## **XTPS - Zielpreissystem in SAP**

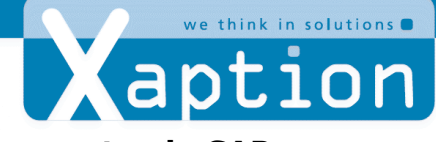

## **XTPS – Wertorientierte Preisfindung für Ersatzteile und Komponenten in SAP**

Der Weg zu markt- und wertorientierten Zielpreisen:

- 1. Teilecluster identifizieren
- 2. Definition von preisbestimmenden Kriterien und ihren Ausprägungen
- 3. Festlegung von Formeln, Grenzwerten und Faktoren

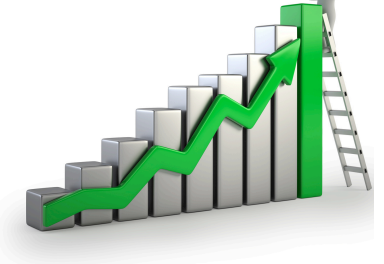

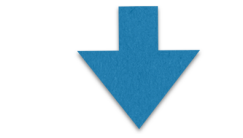

Maschinelle Zielpreis-Berechnung

Eine flexible Aufschlagslogik ist leicht verständlich, transparent und ermöglicht es eine wertorientierte Preisdifferenzierung aufzubauen.

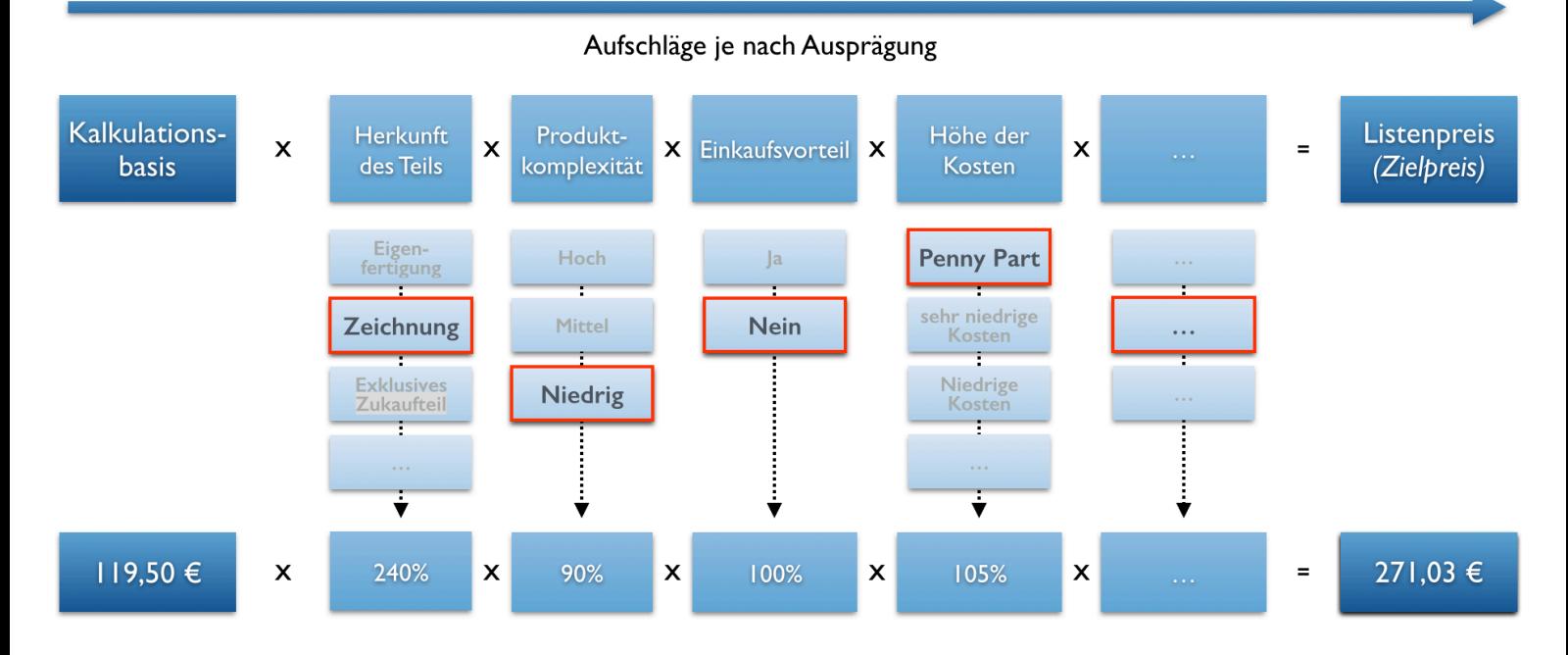

## **Mit XTPS entwickeln Sie eine markt- und wertorientierte Aufschlagslogik direkt in SAP**

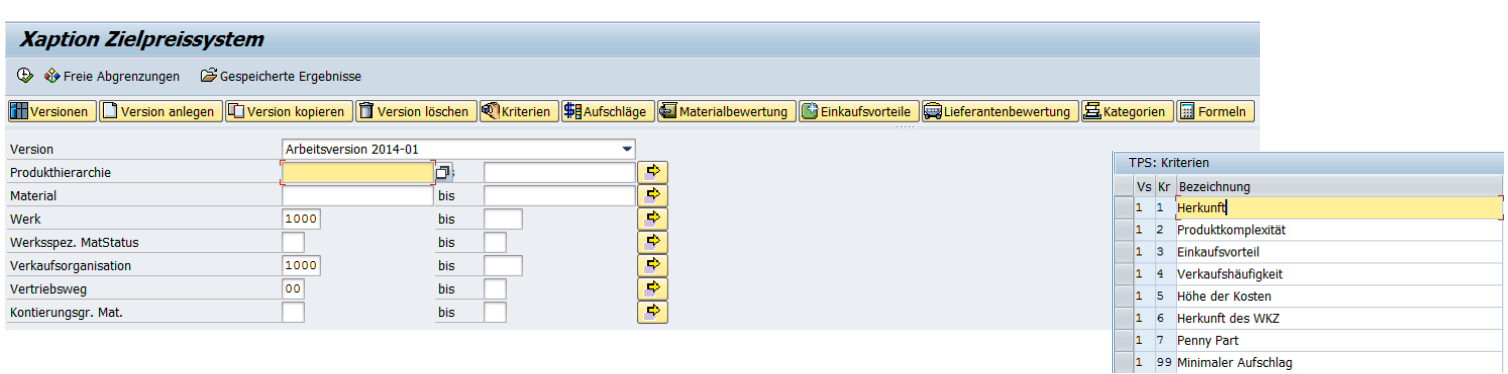

Frei definierbare Kriterien sind die Basis für die Zielpreisberechnung. Bewertung von Materialien und Lieferanten bestimmen die Faktoren.

# **XTPS - Zielpreissystem in SAP**

#### **Formeln und Spaltendefinition**

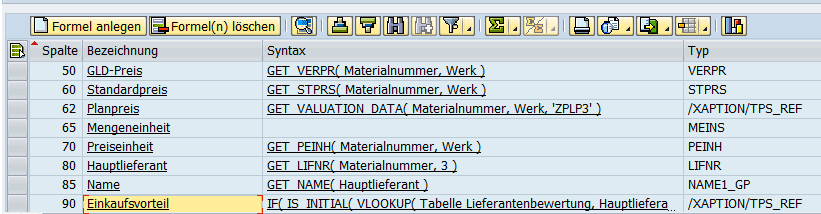

#### **Formel bearbeiten**

#### **FILIP**

=<br>\_IF(\_IS\_INITTAL(\_VLOOKUP(\_Tabelle\_Lieferantenbewertung, Hauptlieferant, '03', 'FACNO' ) ), VLOOKUP(\_Tabelle\_Aufschläge, '02', '03', 'BEZEI' ), VLOOKUP(\_Tabelle<br>\_Lieferantenbewertung, Hauptlieferant, '03', 'FACNO' ) )|

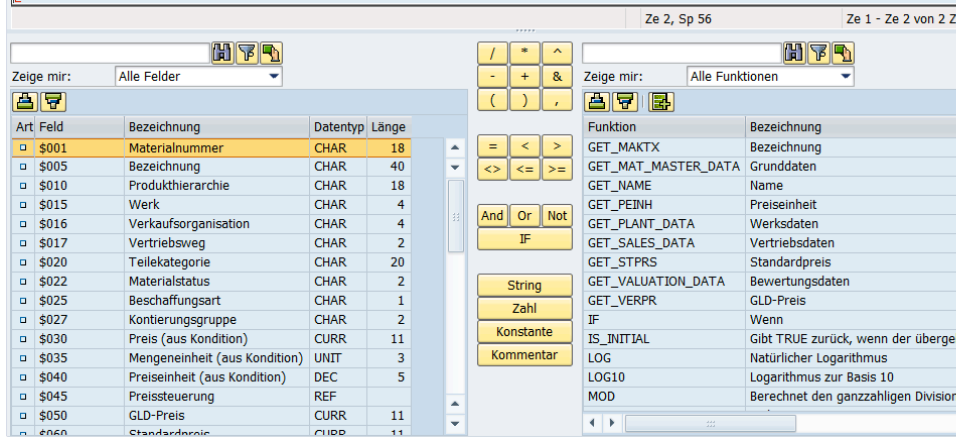

#### **Xaption Zielpreissystem**

#### **S**IAktualisieren

**[H Versionen** | △ Version anlegen | △ Version kopieren | △ Version löschen | ● Kriterien | 第8 Aufschläge | ● Materialbewertung | ● Einkaufsvorteile | ● Lieferantenbewertung | <mark>金</mark> Kategorien | ■ Formeln

#### **GIAFIHAT.IZIX.IQO.G.A.I.**

- **R** Material 300001 Resultat:
	- ! ALV-Tabelle
	- ! Ablage auf Datenbank möglich
	- ! nach Excel exportierbar
	- Summenbildung
	- **EXEC** interaktive Anpassung von Faktoren
	- ! sofortige Ergebnis-Aktualisierung

### Kategorisierung generisch auf Ebene von

- ! Materialnummern
- ! Produkthierarchien
- ! Materialbezeichnungen

#### Systemvoraussetzungen:

**SAP ERP EHP6** 

## **Key Features**

- **EXCY I COLOI CS**<br>• Kalkulationstableau ähnlich wie in Excel
- ! Formel-Editor
- **E** Formeln greifen direkt auf SAP-Datenbestände zu
- **·** Workbench zur Kategorisierung mit Fuzzy-Logik
- ! Wiederverwendung bereits berechneter Formeln
- ! Penny-Part-Strategie
- **I** Migrationsstrategie verhindert auffällige Veränderungen
- **Individuell anpassbar, Preis-Controlling**
- ! Template mit Formeln, Grenzwerten, Faktoren vorhanden ! Das Verfahren basiert aus Erfahrungen von hunderten Pri-

## Ausprägungen pro Kriterium:

- ! Aufschlagsfaktor
- **Grenzwert**
- **·** Verweiskriterium
- ! Fix-Betrag

Definition von Spalten über Formeln - wie in Excel:

- ! Felder
- **E.** Zugriff auf SAP-Daten
- Logik-Funktionen etc.

### Formel-Editor:

- ! Methodenaufrufe für SAP-Datenzugriffe
- Logik-Funktionen
- ! Berechnungen
- ! SVERWEIS (=VLOOKUP)
- **E** rekursiv
- ! performant
- eigene Funktionen

Offenes Erweiterungskonzept Einbindung Transportwesen

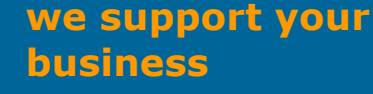

**Xaption GmbH +49 (7629) 9129-800 info@xaption.de www.xaption.de**

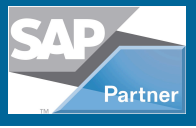

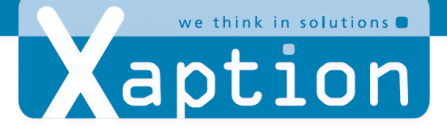